## ФЕДЕРАЛЬНОЕ АГЕНТСТВО ЖЕЛЕЗНОДОРОЖНОГО ТРАНСПОРТА

Федеральное государственное бюджетное образовательное учреждение высшего образования

«Иркутский государственный университет путей сообщения»

## **Красноярский институт железнодорожного транспорта**

– филиал Федерального государственного бюджетного образовательного учреждения высшего образования «Иркутский государственный университет путей сообщения» (КрИЖТ ИрГУПС)

> УТВЕРЖДЕНА приказ ректора от «10» июля 2018 г. № 542-1

# **Б1.Б.1.20 Электроника**

# рабочая программа дисциплины

Специальность – 23.05.05 Системы обеспечения движения поездов

Специализация – Электроснабжение железных дорог

Квалификация выпускника – инженер путей сообщения

Форма обучения – заочная

Нормативный срок обучения – 6 лет

Кафедра-разработчик программы – Системы обеспечения движения поездов

Общая трудоемкость в з.е. – 4 Формы промежуточной аттестации на курсах: Часов по учебному плану – 144 экзамен – 4, контрольная работа–4

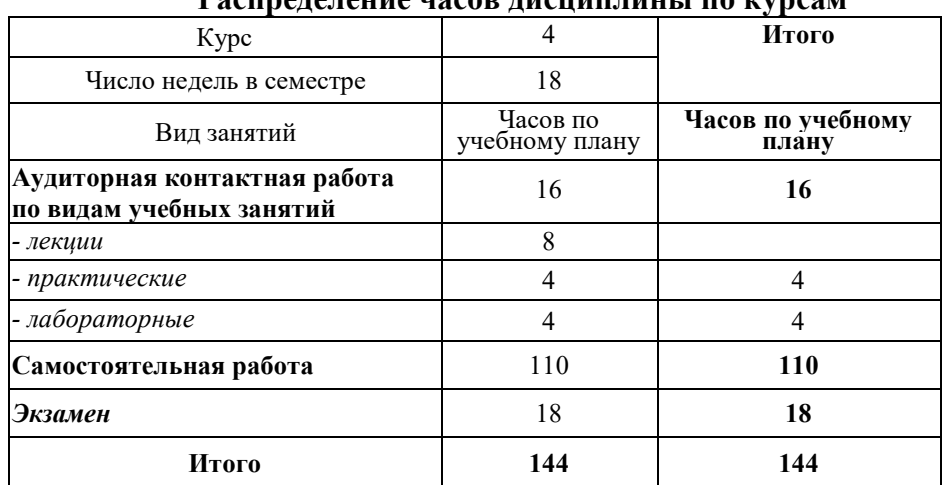

#### **Распределение часов дисциплины по курсам**

## КРАСНОЯРСК

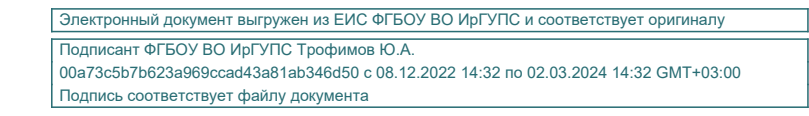

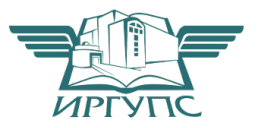

Рабочая программа дисциплины разработана в соответствии с ФГОС ВО по специальности 23.05.05 Системы обеспечения движения поездов (уровень специалитета), утвержденным Приказом Министерства образования и науки Российской Федерации от 17.10.2016 № 1296.

Программу составил: канд. техн. наук, доцентА. Р. Христинич

Рабочая программа дисциплины обсуждена и рекомендована к применению в образовательном процессе для обучения обучающихся по специальности 23.05.05 Системы обеспечения движения поездов на заседании кафедры «Системы обеспечения движения поездов».

Протокол от «05» апреля 2018 г. № 10

Зав. кафедрой*,* канд. техн. наук, доцентО. В. Колмаков

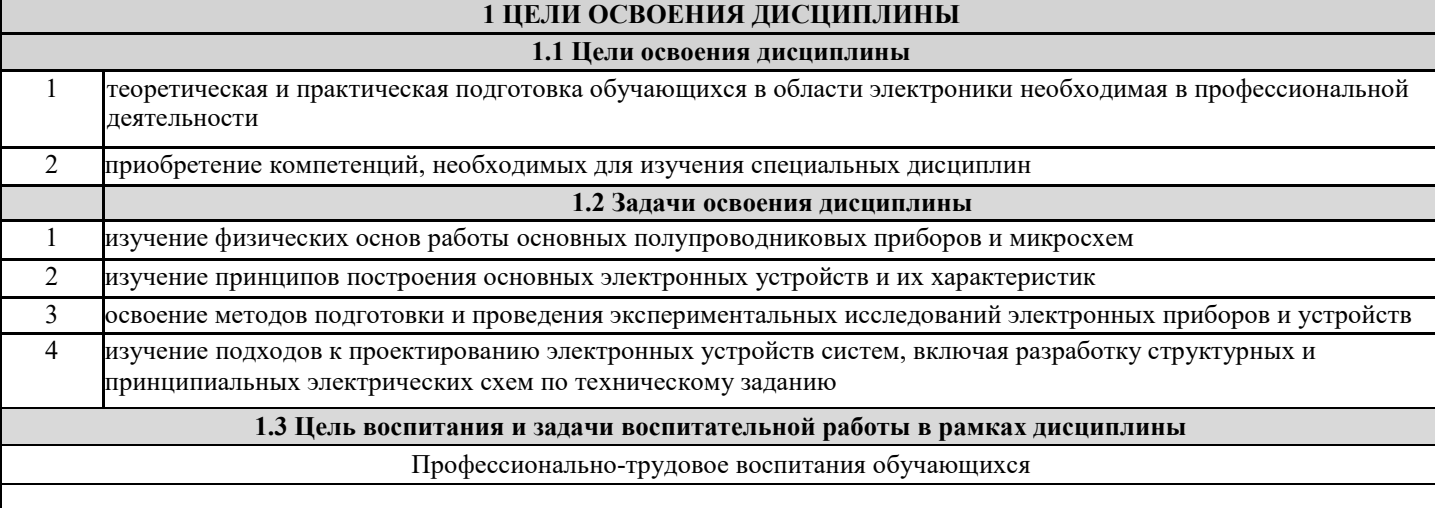

Цель профессионально-трудового воспитания – формирование у обучающихся осознанной профессиональной ориентации, понимания общественного смысла труда и значимости его для себя лично, ответственного, сознательного и творческого отношения к будущей деятельности, профессиональной этики, способности предвидеть изменения, которые могут возникнуть в профессиональной деятельности, и умению работать в изменённых, вновь созданных условиях труда.

Цель достигается по мере решения в единстве следующих задач:

– формирование сознательного отношения к выбранной профессии;

– воспитание чести, гордости, любви к профессии, сознательного отношения к профессиональному долгу, понимаемому как личная ответственность и обязанность;

– формирование психологи профессионала;

– формирование профессиональной культуры, этики профессионального общения;

– формирование социальной компетентности и другие задачи, связанные с имиджем профессии и авторитетом транспортной отрасли

#### **2 МЕСТО ДИСЦИПЛИНЫ В СТРУКТУРЕ ООП**

#### **2.1 Требования к предварительной подготовке обучающегося:**

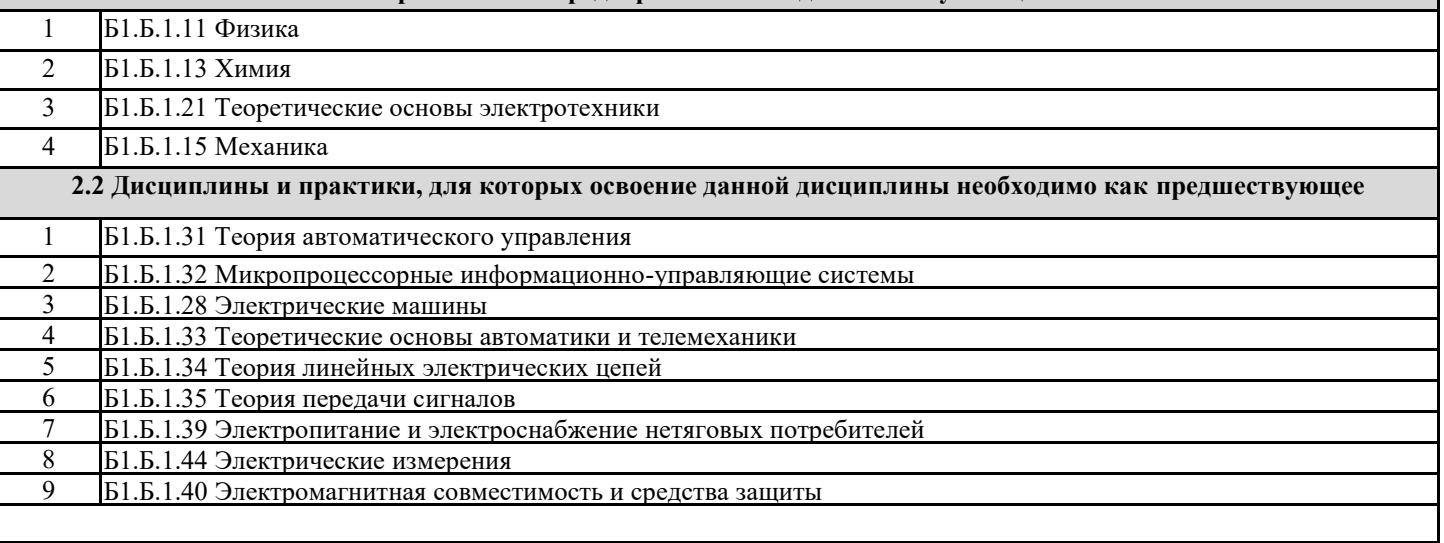

#### **3 ПЛАНИРУЕМЫЕ РЕЗУЛЬТАТЫ ОБУЧЕНИЯ ПО ДИСЦИПЛИНЕ, СООТНЕСЕННЫЕ С ППЛАНИРУЕМЫМИ РЕЗУЛЬТАТАМИ ОСВОЕНИЯ ОБРАЗОВАТЕЛЬНОЙ ПРОГРАММЫ**

**ОПК-10: способность применять знания в области электротехники и электроники для разработки и внедрения технологических процессов, технологического оборудования и технологической оснастки, средств автоматизации и механизации**

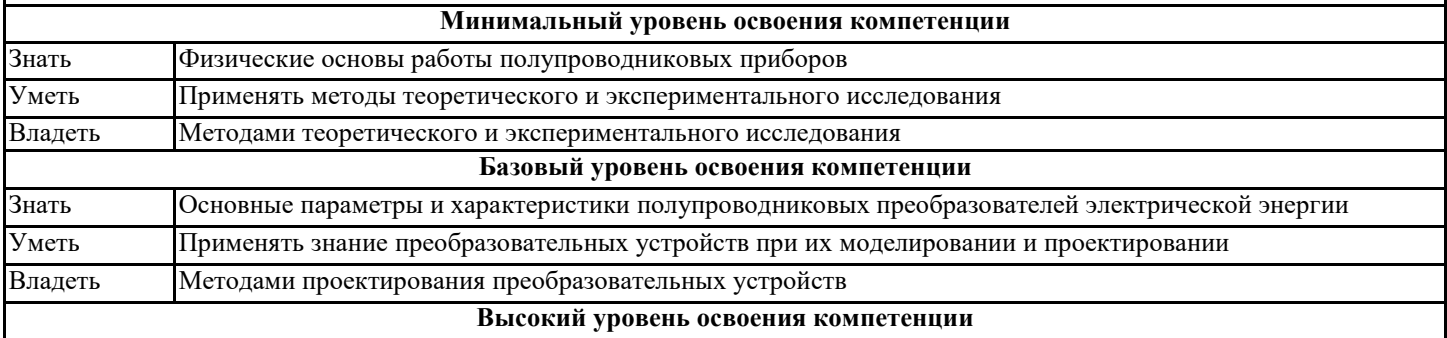

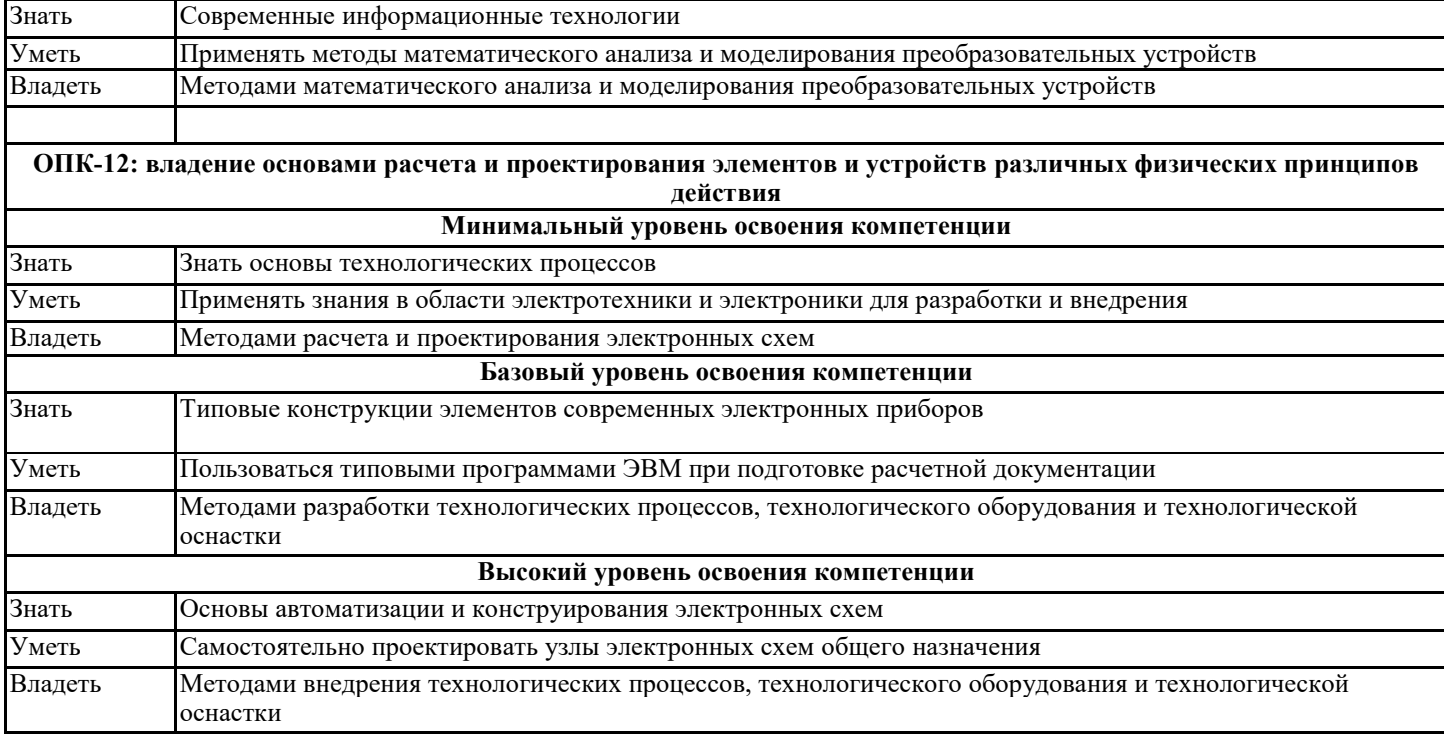

#### **В результате освоения дисциплины обучающийся должен**

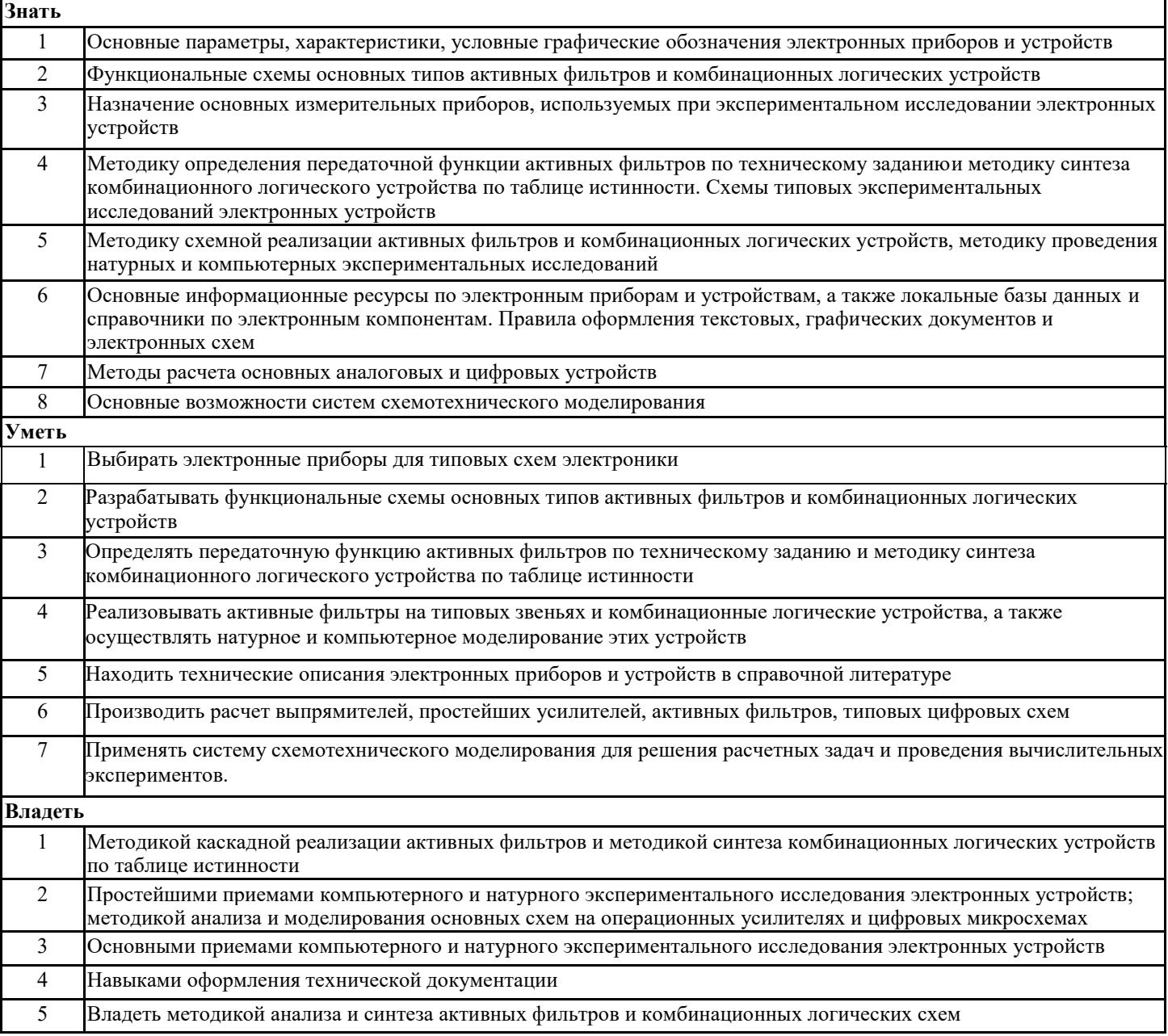

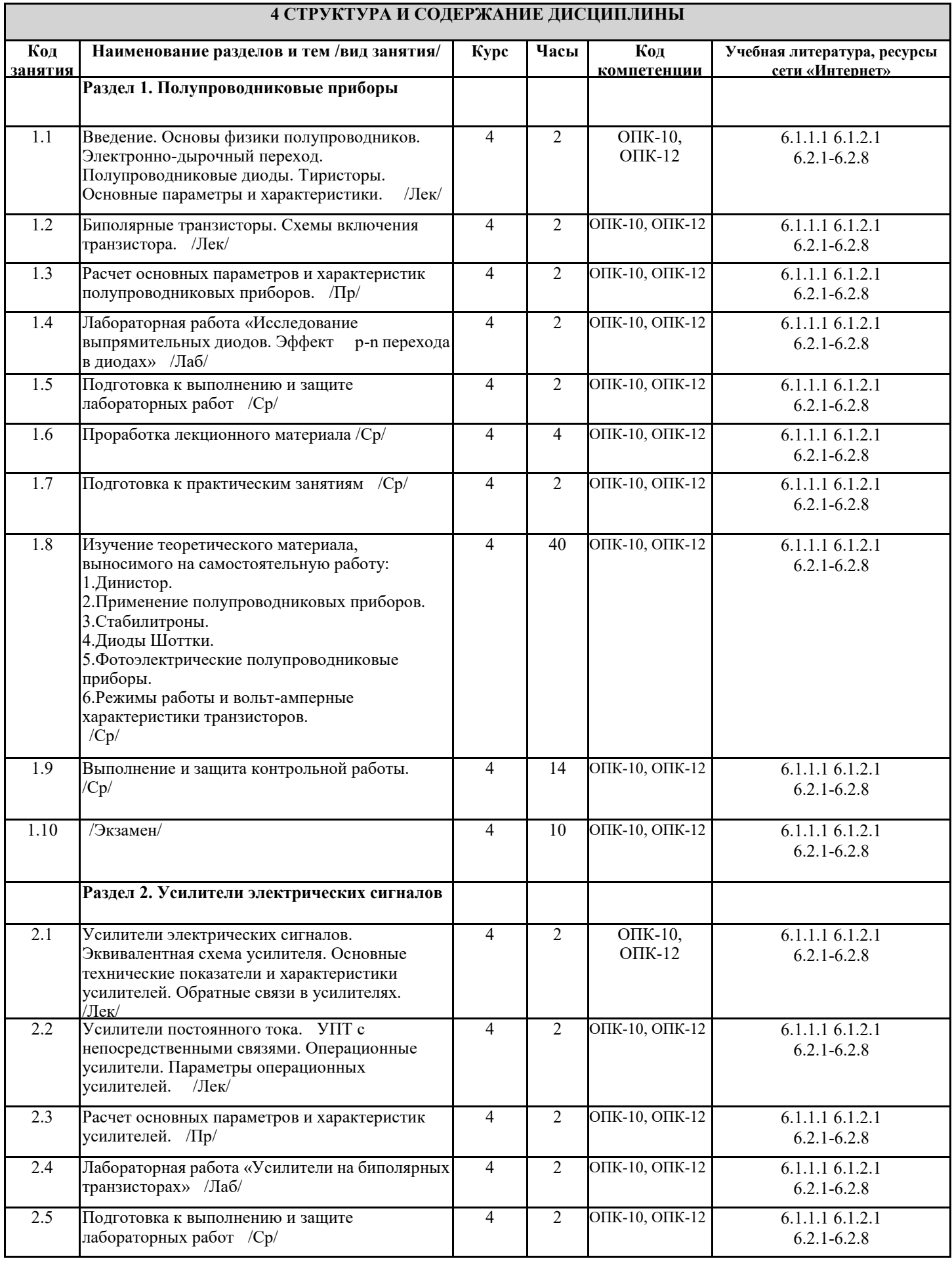

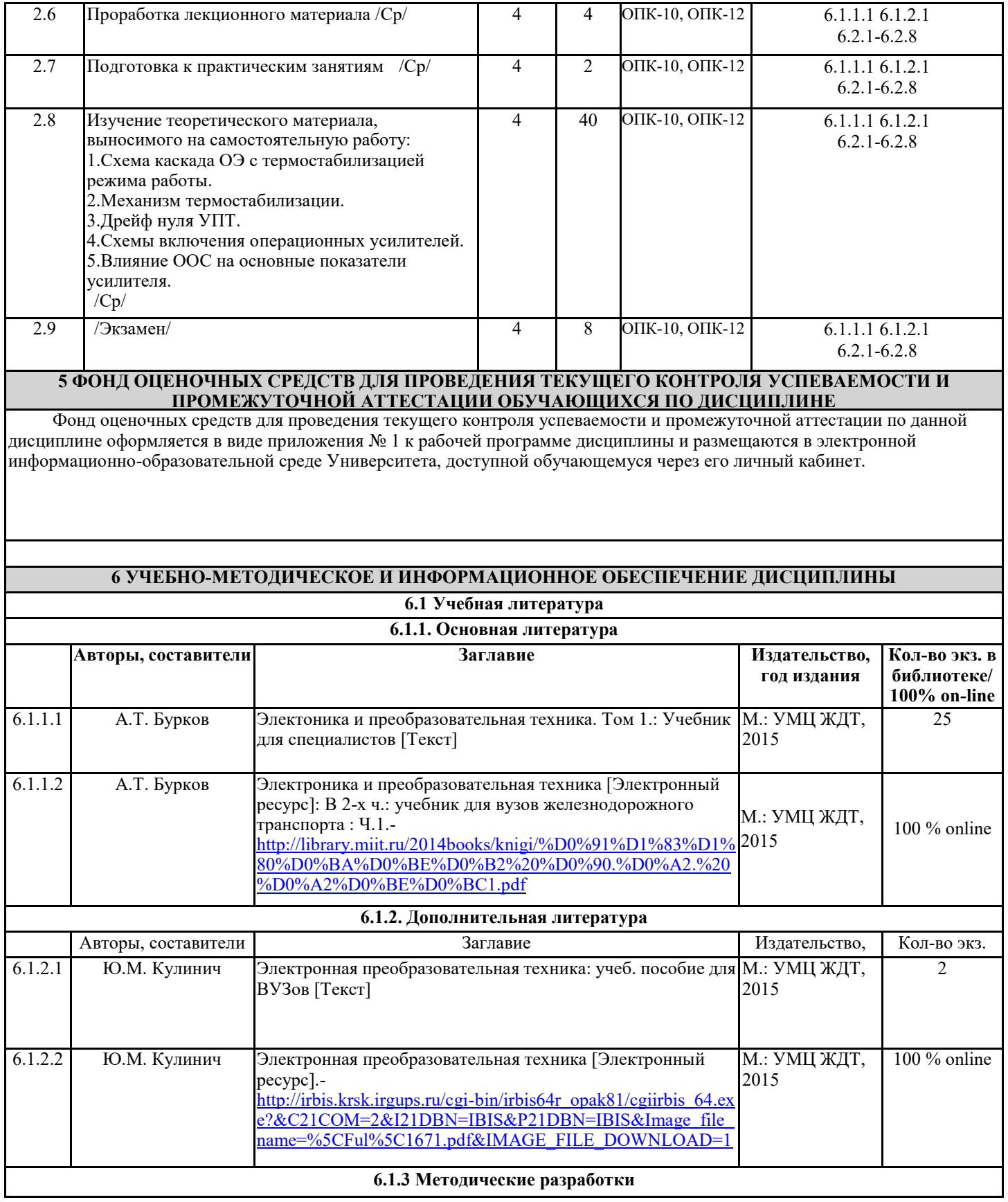

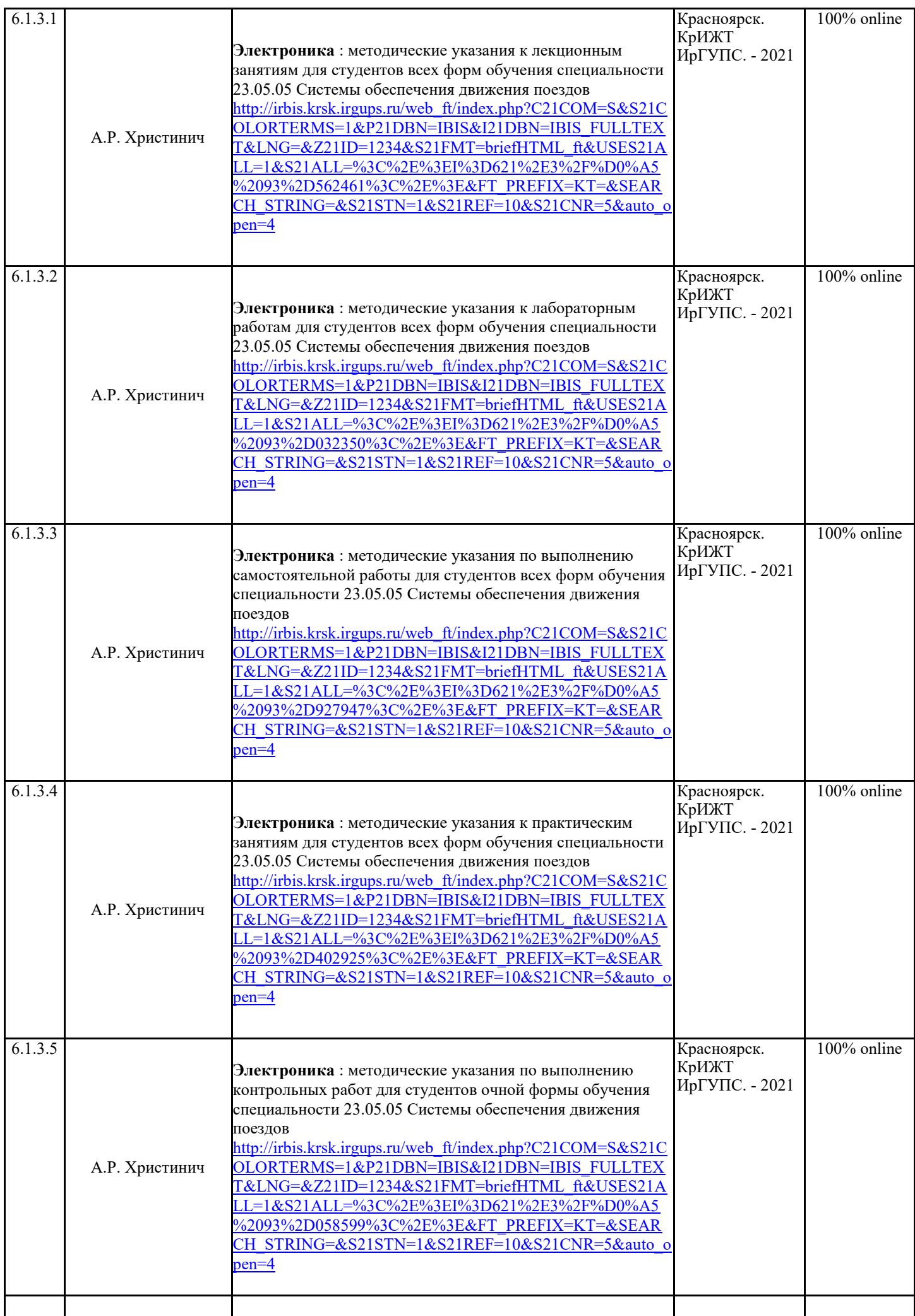

![](_page_7_Picture_386.jpeg)

![](_page_7_Picture_387.jpeg)

![](_page_7_Picture_388.jpeg)

обязательными для посещения.

Лекционные занятия призваны донести до обучающихся содержание основных тем дисциплины, включенных в ее программу.

На лекциях обучающиеся получают новые сведения, во многом дополняющие учебники, знакомятся с последними достижениями науки и техники. Поэтому умение сосредоточенно слушать лекции, активно, творчески воспринимать излагаемый материал является непременным условием их глубокого и прочного усвоения, а также развития умственных способностей. Внимательное слушание и конспектирование лекций предполагает интенсивную умственную деятельность обучающихся. В процессе слушания необходимо разобраться в том, что излагает лектор; обдумать сказанное им; связать новое с тем, что до этого было известно по данной теме из предыдущих лекций, прочитанных книг и журналов. Слушая лекции, надо стремиться понять цель изложения, уловить ход мыслей лектора, логическую последовательность изложения, понимать, что хочет доказать лектор. Надо отвлечься при этом от посторонних мыслей и думать только о том, что излагает преподаватель. Краткие записи лекций, их конспектирование помогают усвоить материал.

Над конспектами лекций надо систематическим работать: перечитывать их, выправлять текст, делать дополнения, размечать цветом то, что должно быть глубоко и прочно закреплено в памяти. Первый просмотр конспекта рекомендуется сделать вечером того дня, когда была прослушана лекция (предварительно вспомнить о чем шла речь и хотя бы один раз просмотреть записи). Затем вновь просмотреть конспект через 3-4 дня. Времени на такую работу уходит немного, но результаты обычно бывают прекрасными: обучающийся основательно и глубоко овладевает материалом и к сессии приходит хорошо подготовленным.

Работая над конспектом лекций, всегда следует использовать не только основную, но и дополнительную литературу, которую рекомендовал лектор. Только такая серьезная, кропотливая работа с лекционным материалом позволит каждому обучающемуся овладеть научными знаниями и развить в себе задатки, способности, дарования.

Практическое занятие - это форма организации учебного процесса, предполагающая выполнение студентами по заданию и под руководством преподавателя одной или нескольких практических работ.

Практические занятия позволяют развивать у студентов творческое теоретическое мышление, умение самостоятельно изучать литературу, анализировать практику; учат четко формулировать мысль, то есть имеют исключительно важное значение в развитии самостоятельного мышления.

Начиная подготовку к практическому занятию, необходимо, прежде всего, указать студентам страницы в конспекте лекций, разделы учебников и учебных пособий, чтобы они получили общее представление о месте и значении темы в изучаемом курсе.

Затем следует рекомендовать им поработать с дополнительной литературой, сделать записи по рекомендованным источникам. Подготовка к семинарскому занятию включает 2 этапа: первый – организационный; и второй – закрепление и углубление теоретических знаний.

На первом этапе студент планирует свою самостоятельную работу, которая включает: - уяснение задания на самостоятельную работу; - подбор рекомендованной литературы; - составление плана работы, в котором определяются основные пункты предстоящей подготовки. Составление плана дисциплинирует и повышает организованность в работе.

Практические занятия

Второй этап включает непосредственную подготовку студента к занятию. Начинать надо с изучения рекомендованной литературы. Необходимо помнить, что на лекции обычно рассматривается не весь материал, а только его часть. Остальная его часть восполняется в процессе самостоятельной работы. В процессе этой работы студент должен стремиться понять и запомнить основные положения рассматриваемого материала, примеры, поясняющие его, а также разобраться в иллюстративном материале.

При необходимости следует обращаться за консультацией к преподавателю. Идя на консультацию, необходимо хорошо продумать вопросы, которые требуют разъяснения.

Записи имеют первостепенное значение для самостоятельной работы студентов. Они помогают понять построение изучаемого материала, выделить основные положения, проследить их логику и тем самым проникнуть в творческую лабораторию автора. Ведение записей способствует превращению чтения в активный процесс, мобилизует, наряду со зрительной, и моторную память. Следует помнить: у студента, систематически ведущего записи, создается свой индивидуальный фонд подсобных материалов для быстрого повторения прочитанного, для мобилизации накопленных знаний. Особенно важны и полезны записи тогда, когда в них находят отражение мысли, возникшие при самостоятельной работе. Важно развивать у студентов умение сопоставлять источники, продумывать изучаемый материал.

Лабораторные работы Лабораторные занятия служат для углубления и закрепления теоретических знаний, формирования умений и навыков. На лабораторных занятиях проводится исследование реального оборудования, прививаются навыки работы с приборами и современным оборудованием. Лабораторные занятия дают наглядное представление об изучаемых явлениях и процессах, студенты осваивают постановку и ведение эксперимента, учатся умению наблюдать, оценивать полученные результаты, делать выводы и обобщения. Для всех лабораторных занятий составляются методические указания к выполнению лабораторных работ, доступных в библиотеке и информационной среде Интернет.

Успех лабораторных занятий зависит от теоретической, практической и методической

![](_page_9_Picture_200.jpeg)

![](_page_9_Picture_201.jpeg)

Задача на подготовку к лабораторной работе может быть поставлена либо на лекции, либо на практическом занятии с таким расчетом, чтобы студенты смогли подготовиться к ее проведению. Подготовка студентов к лабораторному занятию проводится в часы самостоятельной работы с использованием учебников, конспектов лекций и методических материалов. Лабораторная работа выполняется студентами самостоятельно. Преподаватель в ходе занятия контролирует и осуществляет методическое руководство действиями студентов.

Обработка результатов эксперимента выполняется либо в день выполнения работы, либо во время самостоятельной работы. После чего оформляется индивидуальный отчет о выполненной работе. Отчет может состоять из трех частей. В первой части указываются наименование и цель работы, дается описание систем, на которых проводится эксперимент, приводится структурная или принципиальная схема стенда. Во второй части представляются опытные данные и результаты вычислений. По результатам наблюдений и вычислений строятся графики, позволяющие произвести анализ исследуемого явления. В третьей части даются выводы по результатам выполненной работы. Лабораторный практикум заканчивается защитой результатов работы.

![](_page_9_Picture_202.jpeg)

![](_page_10_Picture_64.jpeg)

обучающемуся через его личный кабинет и Электронную библиотеку (ЭБ КрИЖТ ИрГУПС) <u>http://irbis.krsk.irgups.ru</u>.

**Приложение 1 к рабочей программе по дисциплине Б1.Б.1.20 «Электроника»**

# **ФОНД ОЦЕНОЧНЫХ СРЕДСТВ для проведения текущего контроля успеваемости и промежуточной аттестации по дисциплине Б1.Б.1.20 «Электроника»**

## **1 ПЕРЕЧЕНЬ КОМПЕТЕНЦИЙ С УКАЗАНИЕМ ЭТАПОВ ИХ ФОРМИРОВАНИЯ В ПРОЦЕССЕ ОСВОЕНИЯ ОБРАЗОВАТЕЛЬНОЙ ПРОГРАММЫ**

Дисциплина «Электроника» участвует в формировании компетенций:

**ОПК-10**: способность применять знания в области электротехники и электроники для разработки и внедрения технологических процессов, технологического оборудования и технологической оснастки, средств автоматизации и механизации;

**ОПК-12:** владение основами расчета и проектирования элементов и устройств различных физических принципов действия.

**Таблица траекторий формирования компетенций** 

![](_page_12_Picture_313.jpeg)

![](_page_13_Picture_341.jpeg)

# **Таблица соответствия уровней освоения компетенций планируемым результатам обучения**

![](_page_13_Picture_342.jpeg)

![](_page_14_Picture_264.jpeg)

# **Программа контрольно-оценочных мероприятий за период изучения дисциплины**

![](_page_14_Picture_265.jpeg)

![](_page_15_Picture_392.jpeg)

![](_page_16_Picture_389.jpeg)

![](_page_17_Picture_295.jpeg)

## **2 ОПИСАНИЕ ПОКАЗАТЕЛЕЙ И КРИТЕРИЕВ ОЦЕНИВАНИЯ КОМПЕТЕНЦИЙ НА РАЗЛИЧНЫХ ЭТАПАХ ИХ ФОРМИРОВАНИЯ, ОПИСАНИЕ ШКАЛ ОЦЕНИВАНИЯ**

Контроль качества освоения дисциплины включает в себя текущий контроль успеваемости и промежуточную аттестацию. Текущий контроль успеваемости и промежуточная аттестация обучающихся проводятся в целях установления соответствия достижений обучающихся поэтапным требованиям образовательной программы к результатам обучения и формирования компетенций.

Текущий контроль успеваемости – основной вид систематической проверки знаний, умений, навыков обучающихся. Задача текущего контроля – оперативное и регулярное управление учебной деятельностью обучающихся на основе обратной связи и корректировки. Результаты оценивания учитываются в виде средней оценки при проведении промежуточной аттестации.

Для оценивания результатов обучения используется двухбалльная шкала: «зачтено», «не зачтено».

Компьютерное тестирование обучающихся используется при проведении текущего контроля знаний обучающихся. Результаты тестирования могут быть использованы при проведении промежуточной аттестации.

Перечень оценочных средств, используемых для оценивания компетенций на различных этапах их формирования, а так же краткая характеристика этих средств приведены в таблице

![](_page_18_Picture_264.jpeg)

![](_page_19_Picture_217.jpeg)

# **Критерии и шкалы оценивания компетенций в результате изучения дисциплины при проведении промежуточной аттестации в форме зачета, а также шкала для оценивания уровня освоения компетенций**

![](_page_19_Picture_218.jpeg)

![](_page_20_Picture_188.jpeg)

# **Критерии и шкалы оценивания результатов обучения при проведении текущего контроля успеваемости**

Контрольная работа

![](_page_20_Picture_189.jpeg)

![](_page_21_Picture_204.jpeg)

#### Конспект

![](_page_21_Picture_205.jpeg)

# Разноуровневые задачи (задания)

![](_page_21_Picture_206.jpeg)

![](_page_22_Picture_178.jpeg)

Результаты тестирования могут быть использованы при проведении промежуточной аттестации.

![](_page_22_Picture_179.jpeg)

# **Критерии и шкала оценивания тестирования**

![](_page_23_Picture_202.jpeg)

## **Критерии и шкала оценивания промежуточной аттестации в форме экзамена**

![](_page_23_Picture_203.jpeg)

# **3 ТИПОВЫЕ КОНТРОЛЬНЫЕ ЗАДАНИЯ ИЛИ ИНЫЕ МАТЕРИАЛЫ, НЕОБХОДИМЫЕ ДЛЯ ОЦЕНКИ ЗНАНИЙ, УМЕНИЙ, НАВЫКОВ И (ИЛИ) ОПЫТА ДЕЯТЕЛЬНОСТИ, ХАРАКТЕРИЗУЮЩИХ ЭТАПЫ ФОРМИРОВАНИЯ КОМПЕТЕНЦИЙ В ПРОЦЕССЕ ОСВОЕНИЯ ОБРАЗОВАТЕЛЬНОЙ ПРОГРАММЫ**

## **3.1 ТИПОВЫЕ КОНТРОЛЬНЫЕ ЗАДАНИЯ РАСЧЕТНО-ГРАФИЧЕСКИХ РАБОТ**

Варианты РГР (100 вариантов) выложены в электронной информационно-образовательной среде ИрГУПС, доступной обучающемуся через его личный кабинет.

Требования к оформлению и варианты заданий для выполнения расчетно-графической работы приведены в методических указаниях «Ю.И. Спивак, Электроника: Методические указания для студентов очной формы обучения по выполнению расчетно-графической работы для специальности / направления подготовки 23.05.05 Системы обеспечения движения поездов / Ю.И. Спивак. - Красноярск. КрИЖТ ИрГУПС. - 2016. - 21 с.».

> Образец типовой задачи расчетно-графической работы по теме «Полупроводниковые приборы»

Определить сопротивление ограничительного резистора стабилизатора напряжения на кремниевом стабилитроне Д813 (рисунок 3), если сопротивление нагрузки 4,9 кОм, напряжение стабилизации 18 В, минимальный и максимальный токи стабилизации 4,5 мА и 28 мА соответственно, а напряжение источника изменяется от 14 В до 28 В.

## **3.2 ТИПОВЫЕ КОНТРОЛЬНЫЕ ЗАДАНИЯ ДЛЯ ПРОВЕДЕНИЯ КОНТРОЛЬНЫХ РАБОТ**

Требования к оформлению и варианты заданий на контрольную работу с примером выполнения приведены в методических указаниях «Ю.И. Спивак, Электроника: Методические указания для студентов заочной формы обучения по выполнению контрольной работы для специальности / направления подготовки 23.05.05 Системы обеспечения движения поездов / Ю.И. Спивак. - Красноярск. КрИЖТ ИрГУПС. - 2016. - 21 с.».

## **3.3 ТИПОВЫЕ КОНТРОЛЬНЫЕ ЗАДАНИЯ ПО НАПИСАНИЮ КОНСПЕКТА**

Темы конспектов, предусмотренных рабочей программой дисциплины:

**1** «Введение. Основы физики полупроводников. Электронно-дырочный переход».

Учебная литература: [1], Глава 3. § .1 (стр. 97-103).

**2** «Полупроводниковые диоды. Конструкция. Характеристики. Параметры».

Учебная литература: [1], Глава 14. § 4.1 – 4.6 (стр. 130-152).

**3** «Тиристоры. Конструкция. Характеристики. Параметры».

Учебная литература: [1], Глава 6. § 6.1 – 6.9 (стр. 191-230).

**4** «Биполярные транзисторы. Схемы включения транзистора. Режимы работы и вольт-амперные характеристики».

Учебная литература: [1], Глава 5. § 5.1 – 5.8 (стр. 152-191).

**5** «Фотоэлектрические полупроводниковые приборы. Оптоэлектронные устройства».

Учебная литература: [1], Глава 7. § 7.1 – 7.7 (стр. 76-92, 98-103).

**6** «Усилители электрических сигналов. Эквивалентная схема усилителя. Основные технические показатели и характеристики усилителей».

Учебная литература: [1], Глава 8. § 8.2 (стр. 289-310).

**7** «Операционные усилители. Параметры операционных усилителей».

Учебная литература: [1], Глава 8. § 8.9 (стр. 371-379).

# **3.4 ПЕРЕЧЕНЬ ТЕОРЕТИЧЕСКИХ ВОПРОСОВ К ЭКЗАМЕНУ**

(для оценки знаний)

Раздел 1 **«**Полупроводниковые приборы»

- 1. Области, основные разделы и направления электроники. Перспективы развития электроники.
- 2. Элементы электронных схем.
- 3. Полупроводниковые диоды. Вольт-амперная характеристика, основные параметры.
- 4. Стабилитрон. Назначение, типы, основные параметры.
- 5. Параметрический стабилизатор напряжения. Схема, принцип действия, основные характеристики.
- 6. Стабистор, диод Шоттки, варикап. Основные характеристики.
- 7. Биполярные транзисторы. Устройство, физические основы работы. Основные параметры, вольт-амперная характеристика.
- 8. Три схемы включения биполярного транзистора с ненулевым сопротивлением нагрузки.
- 9. h параметры транзистора. Транзистор в виде четырехполюсника.
- 10. Тиристоры. Структурная схема, графическое изображение. Система управления тиристором. Симметричные тиристоры.
- 11. Оптоэлектронные приборы. Излучающий диод (светодиод): устройство, характеристики и параметры.
- 12. Фоторезистор. Физические принципы работы, устройство, люкс-амперная характеристика.
- 13. Фотодиод. Устройство и основные физические процессы. Характеристики и параметры.
- 14. Оптрон (оптопара). Передаточная характеристика. Устройство.
- 15. Фототранзистор и фототиристор. Управление. Основные характеристики.

Раздел 2 «Усилители электрических сигналов»

- 1. Операционные усилители. Определение. Графическое обозначение. Передаточная характеристика.
- 2. Интегральные микросхемы. Определение. Область применения.
- 3. Аналоговые электронные устройства. Усилители. Классификация. Основные параметры.
- 4. Основные характеристики аналогового усилителя: амплитудная, АЧХ, ФЧХ, переходная.
- 5. Обратная связь в усилителях. Классификация обратных связей.
- 6. Усилители на биполярных транзисторах. Схема с фиксированным током базы. Выходные характеристики транзистора с линией нагрузки.
- 7. Схема с эмиттерной стабилизацией. Основные зависимости.
- 8. Режимы работы транзистора (классы работы).
- 9. Усилители на полевых транзисторах.
- 10. Инвертирующий усилитель на основе ОУ с параллельной обратной связью по напряжению.
- 11. Неинвертирующий усилитель на основе ОУ с обратной связью. Основные зависимости.
- 12. Схемы с диодами и стабилитронами на основе ОУ: усилитель на ОУ с диодами, эквивалентная схема усилителя с обратной связью.
- 13. Усилители постоянного тока: дифференциальный усилитель на биполярных транзисторах, усилитель постоянного тока с модуляцией и демодуляцией (усилитель типа МДМ).
- 14. Усилители мощности (мощные выходные усилители). Согласования усилителя с нагрузкой. Двухтактный усилитель мощности.

## **3.5 ПЕРЕЧЕНЬ ТИПОВЫХ ПРОСТЫХ ПРАКТИЧЕСКИХ ЗАДАНИЙ К ЭКЗАМЕНУ**

**1** Расчет основных параметров и характеристик полупроводниковых приборов.

**2** Расчет основных параметров и характеристик усилителей.

#### **3.6 Типовые контрольные задания для тестирования**

Фонд тестовых заданий по дисциплине содержит тестовые задания, распределенные по разделам и темам, с указанием их количества и типа.

![](_page_25_Picture_451.jpeg)

Структура фонда тестовых заданий по дисциплине «Электроника»

![](_page_26_Picture_639.jpeg)

![](_page_27_Picture_276.jpeg)

Полный комплект ФТЗ хранится в электронной информационно-образовательной среде КрИЖТ ИрГУПС и обучающийся имеет возможность ознакомиться с демонстрационным вариантом ФТЗ.

Ниже приведен образец типового варианта итогового теста, предусмотренного рабочей программой дисциплины.

Образец типового варианта итогового теста,

предусмотренного рабочей программой дисциплины

- 1. Что такое полупроводник? А) материал Б) устройство В) прибор Г) аппаратура
- 2. Какие токи существуют в полупроводниках?
	- А) внешние и внутренние Б) диффузионный и дрейфовый
	- В) электрические и механические Г) старый и новый
- 3. Какие существуют особенности протекания токов в полупроводниках?
	- А) протекают насквозь Б) зависят от примесей
	- В) постоянные Г) изоляционные
- 4. Из чего состоит p-n переход?
	- А) из дырок и электронов Б) из электронов и протонов
	- В) из нейтронов Г) из пустоты
- 5. Какое назначение выпрямительных диодов?
	- А) преобразовывать один ток в другой Б) обрезать одну полуволну
	- В) фильтровать сигнал Г) нет назначения
- 6. Чем отличается реальный выпрямительный диод от идеального? (ваш ответ) Он отличается…
- 7. Какое основное назначение транзисторов? (ваш ответ) Их основное назначение состоит в повышении…
- 8. Сколько областей p и n в транзисторе? (ваш ответ) В транзисторе … областей.
- 9. Какое назначение тиристора? (ваш ответ) Назначение тиристора состоит в…
- 10. Что такое оптоэлектроника? (ваш ответ) Оптоэлектроника – это раздел …
- 11. Какая особенность усилителей постоянного тока?
	- А) работают при низких частотах Б) работают при высоких частотах
	- В) не работают Г) работают при низких температурах
- 12. Соотнесите аббревиатуру УПТ с рашифровкой…
	- А) усилитель постоянного тока Б) усиливающий постоянный транзистор
	- В) усилитель переменного тока Г) универсальный пульт тока
- 13. В чем особенность построения многокаскадных усилителей? (ваш ответ) Особенность построения в том, что она …
- 14. Из чего состоит базовый усилительный каскад на переменном токе? А) из элементов Б) из полупроводниковых элементов В) из схем Г) из вещества
- 15. Какие виды связей каскадов существуют?
	- А) гальваническая, трансформаторная и др… Б) гальваническая, химическая и др…
	- В) всеформатная Г) космическая
- 16. Какие особенности существуют аналоговых интегральных микросхем? (ваш ответ) Особенности заключаются в …
- 17. Усилитель это прибор, главная цель которого повысить… (ваш ответ)
- 18. Вход операционного усилителя называется… (ваш ответ)

# **4 МЕТОДИЧЕСКИЕ МАТЕРИАЛЫ, ОПРЕДЕЛЯЮЩИЕ ПРОЦЕДУРУ ОЦЕНИВАНИЯ ЗНАНИЙ, УМЕНИЙ, НАВЫКОВ И (ИЛИ) ОПЫТА ДЕЯТЕЛЬНОСТИ, ХАРАКТЕРИЗУЮЩИХ ЭТАПЫ ФОРМИРОВАНИЯ КОМПЕТЕНЦИЙ**

В таблице приведены описания процедур проведения контрольно-оценочных мероприятий и процедур оценивания результатов обучения с помощью спланированных оценочных средств в соответствии с рабочей программой дисциплины

![](_page_28_Picture_209.jpeg)

![](_page_29_Picture_186.jpeg)

Для организации и проведения промежуточной аттестации (в форме экзамена) составляются типовые контрольные задания или иные материалы, необходимые для оценки знаний, умений, навыков и (или) опыта деятельности, характеризующих этапы формирования компетенций в процессе освоения образовательной программы:

– перечень теоретических вопросов к зачету/экзамену для оценки знаний;

– перечень типовых простых практических заданий к зачету/экзамену для оценки умений;

– перечень типовых практических заданий к зачету/экзамену для оценки навыков и (или) опыта деятельности.

Перечень теоретических вопросов и перечни типовых практических заданий разного уровня сложности к зачету/экзамену обучающиеся получают в начале семестра через электронную информационно-образовательную среду ИрГУПС (личный кабинет обучающегося).

# **Описание процедур проведения промежуточной аттестации в форме экзамена и оценивания результатов обучения**

Промежуточная аттестация в форме экзамена проводится путем устного собеседования по билетам. Билеты составлены таким образом, что в каждый из них включал в себя теоретические вопросы и практические задания.

Билет содержит: два теоретических вопроса для оценки знаний. Теоретические вопросы выбираются из перечня вопросов к экзамену; одно практическое задание: для оценки умений (выбираются из перечня типовых простых практических заданий к экзамену).

Распределение теоретических вопросов и практических заданий по экзаменационным билетам находится в закрытом для обучающихся доступе. Разработанный комплект билетов (25-30 билетов) не выставляется в электронную информационно-образовательную среду ИрГУПС, а хранится на кафедре-разработчике ФОС на бумажном носителе в составе ФОС по дисциплине.

На экзамене обучающийся берет билет, для подготовки ответа на экзаменационный билет обучающемуся отводится время в пределах 45 минут. В процессе ответа обучающегося на вопросы и задания билета, преподаватель может задавать дополнительные вопросы.

Каждый вопрос/задание билета оценивается по четырехбалльной системе, а далее вычисляется среднее арифметическое оценок, полученных за каждый вопрос/задание. Среднее арифметическое оценок округляется до целого по правилам округления.

## **Образец экзаменационного билета**

![](_page_30_Picture_92.jpeg)

В разделе «Типовые контрольные задания или иные материалы, необходимые для оценки знаний, умений, навыков и (или) опыта деятельности, характеризующих этапы формирования компетенций в процессе освоения образовательной программы» приведены типовые контрольные задания, для оценки результатов освоения образовательной программы. Задания, по которым проводятся контрольно-оценочные мероприятия, оформляются в соответствии с положением о формировании фонда оценочных средств для проведения текущего контроля успеваемости, промежуточной и государственной итоговой аттестации № П.250000.06.7.188-2015 (формы оформления оценочных средств приведены ниже), не выставляются в электронную информационно-образовательную среду ИрГУПС, а хранятся на кафедре-разработчике ФОС на бумажном носителе в составе ФОС по дисциплине.